## SAP ABAP table /ISDFPS/BAPI\_MC\_RELATIONDATA {iPPE/BAPI: Component Relationship}

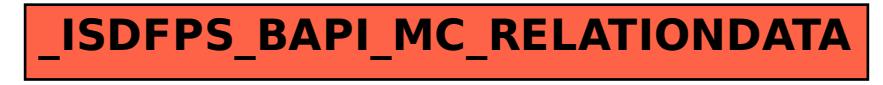